## CONTROLE DO DOCUMENTO

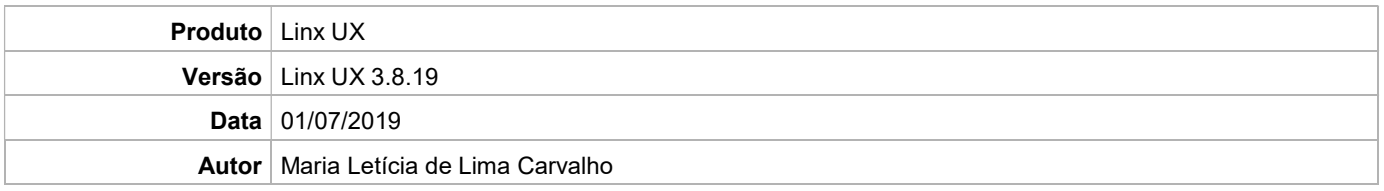

# PRÉ-REQUISITO

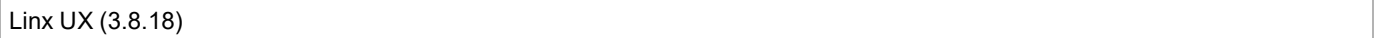

# DEFINIÇÃO

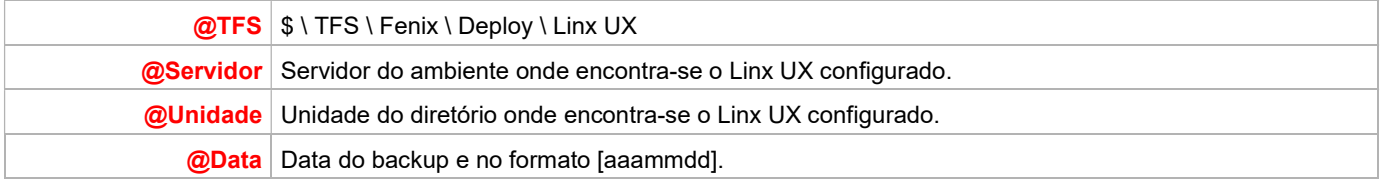

# BANCO DE DADOS

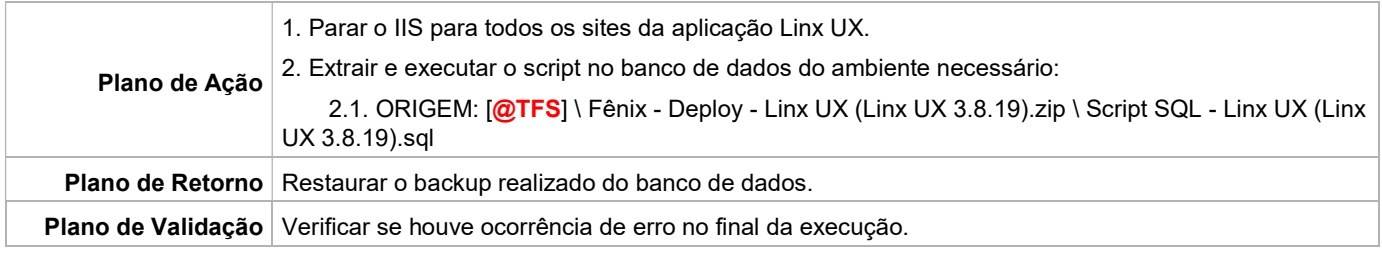

## PORTAL / APLICAÇÃO

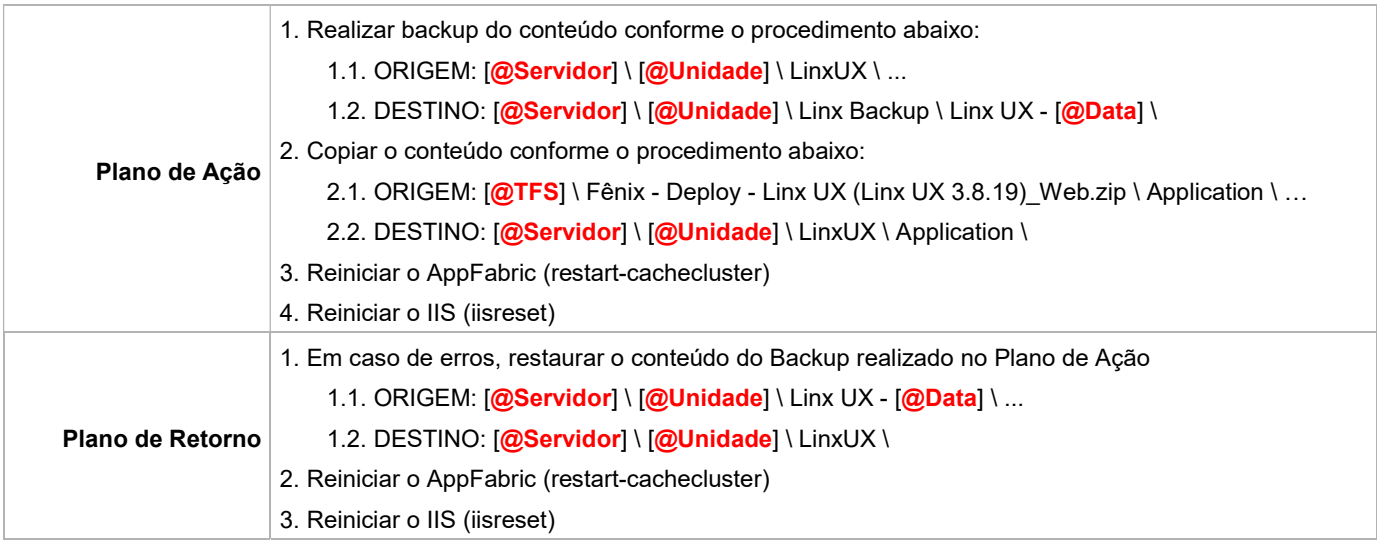

Linx UX - Setup

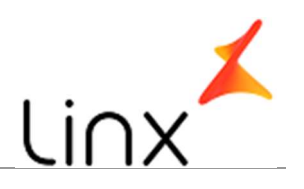

#### SERVICE

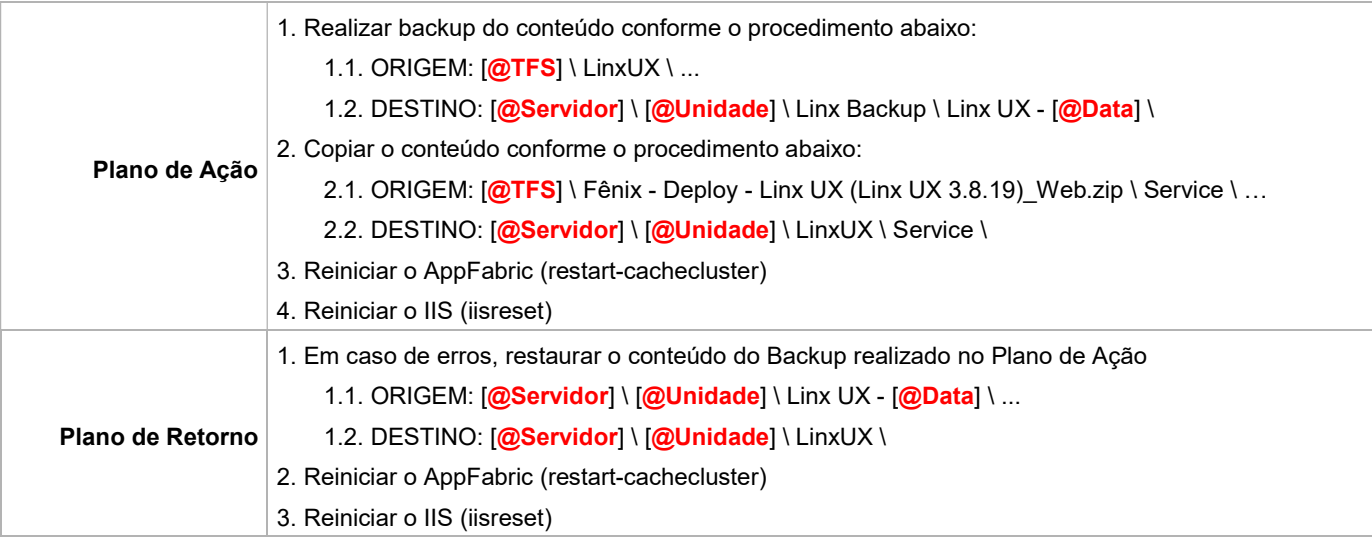